# **Product Search Widget**

## Widget Use

Renders the standard search tool that allows the user to search products and/or content. Displaying product suggestions is optional.

# Example of Widget Use

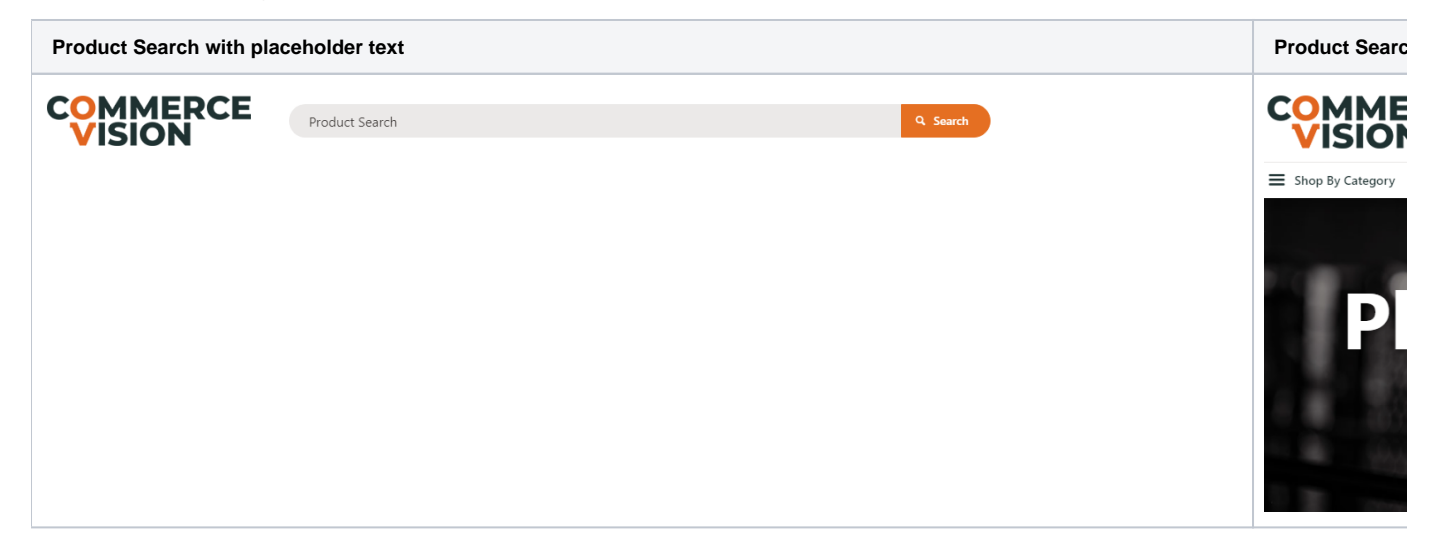

#### Where can the Widget be placed?

The widget can be used in the following templates:

- All Templates
- Required: Theme Layout Template

#### Implementation guides

- [Product Discovery & Site Search Tools](https://cvconnect.commercevision.com.au/display/KB/Add+Search+Tool)
- [Static Content Search Functionality](https://cvconnect.commercevision.com.au/display/KB/Product+Search+with+Static+Content+Page+Results)

### Widget Options

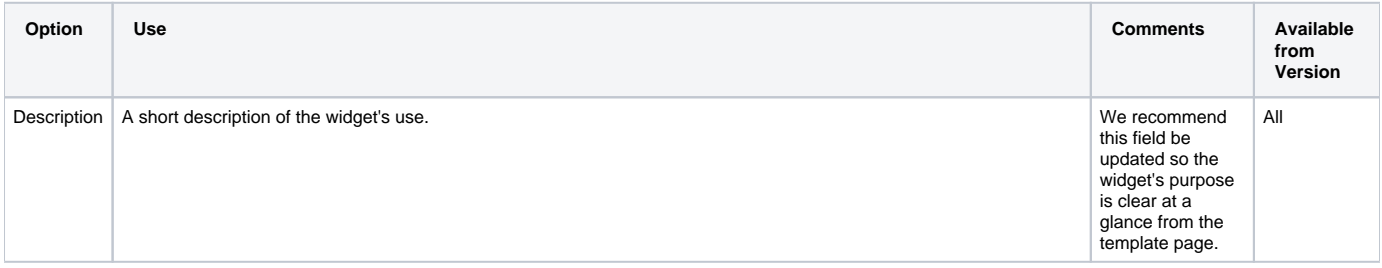

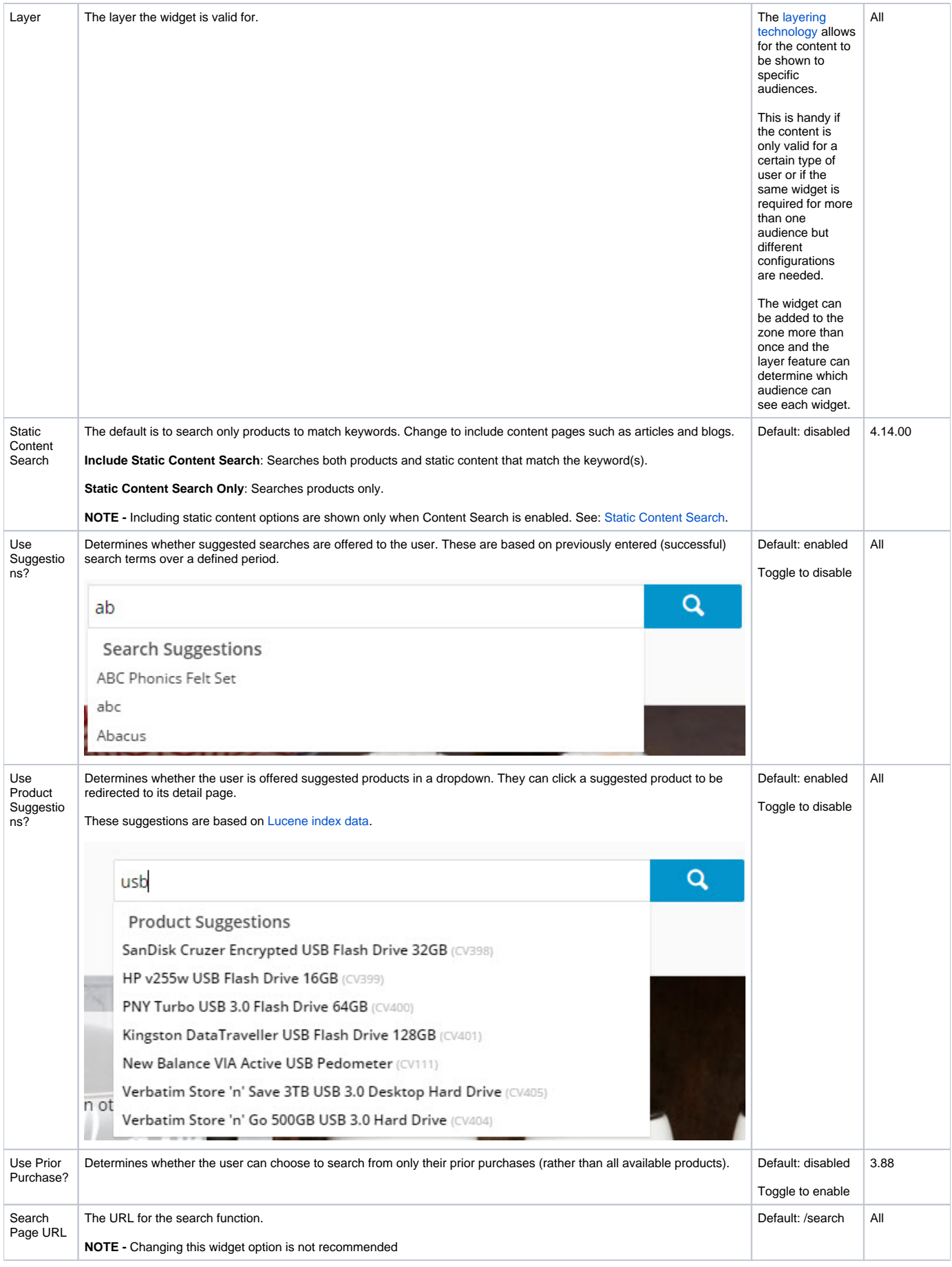

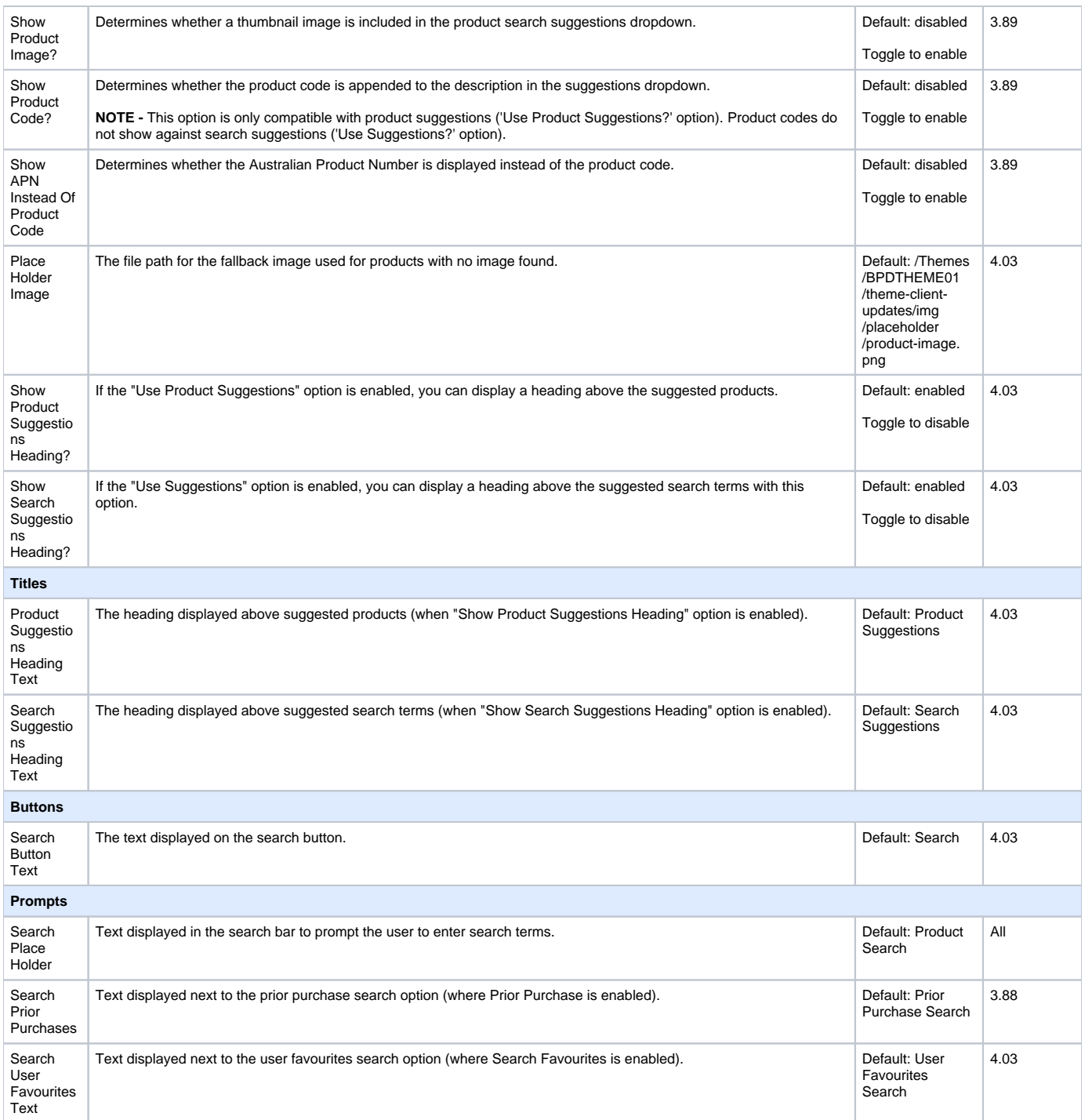

#### Related help

- [Static Content Pages Search](https://cvconnect.commercevision.com.au/display/KB/Static+Content+Pages+Search)
- [Product Search With Preview Widget](https://cvconnect.commercevision.com.au/display/KB/Product+Search+With+Preview+Widget)
- [Add Search Tool](https://cvconnect.commercevision.com.au/display/KB/Add+Search+Tool)
- [Lucene Introduction](https://cvconnect.commercevision.com.au/display/KB/Lucene+Introduction)
- [Product Search with Lucene Search Text Engine](https://cvconnect.commercevision.com.au/display/KB/Product+Search+with+Lucene+Search+Text+Engine)
- [Predictive Search](https://cvconnect.commercevision.com.au/display/KB/Predictive+Search)